# Cheatography

## 08\_PushNotifications Cheat Sheet by deudaz15 via cheatography.com/110532/cs/21580/

| What are Push Notifications?                                                        |
|-------------------------------------------------------------------------------------|
| Connection established from a browser to operating system specific functionalities. |
| For which browsers can I use this cheat sheet?                                      |
| Chrome                                                                              |
|                                                                                     |
| Prerequesites                                                                       |
| Chrome 52                                                                           |
| Web Server for Chrome (Plugin)                                                      |
|                                                                                     |

Text Editor

#### Steps

Install Chrome Server

Copy and Paste the code snippets into two files. One's for JavaScript functions and the other one is used for initializations.

Register your Push Notification (link list).

With all the code correctly copied, your notifications are ready to be customized.

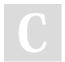

## By **deudaz15**

cheatography.com/deudaz15/

### Links

https://developers.google.com/web/fundamentals/codelabs/push-notifications/ https://caddyserver.com/ Sample Code from https://github.com/googlechrome/push-notifications/archive/master.zip https://web-push-codelab.glitch.me/

#### Tips

Watch out for duplicate functions and parts while copying.

Published 15th January, 2020. Last updated 15th January, 2020. Page 1 of 1. Sponsored by **ApolloPad.com** Everyone has a novel in them. Finish Yours! https://apollopad.com